**7 2 2 3 6 8 8 6 2 1 9 9 7 5 3 10 3 8 2 4 11 5 7 3 7 12 6 9 1 4** 

```
1 title1 'Generic multiple regression introduction'; 
2 dm'log;clear;output;clear'; 
3 
4 ODS HTML style=minimal body='C:\EXST 7005\SAS\Example09.html' ; 
NOTE: Writing HTML Body file: C:\EXST 7005\SAS\Example09.html 
5 ODS RTF style=minimal body='C:\EXST 7005\SAS\Example09.rtf'; 
NOTE: Writing RTF Body file: C:\EXST 7005\SAS\Example09.rtf 
6 ODS PDF style=minimal body='C:\EXST 7005\SAS\Example09.PDF'; 
NOTE: Writing ODS PDF output to DISK destination 
      "C:\EXST 7005\SAS\Example09.PDF", printer "PDF". 
7 
8 ****************************************************; 
9 *** Multiple Regression : Small Generic Example ***; 
10 ****************************************************; 
11 options ps=256 ls=99 nocenter nodate nonumber; 
12 
13 data one; infile cards missover; 
14 input Y X1 X2 X3; 
15 cards; 
NOTE: The data set WORK.ONE has 12 observations and 4 variables. 
NOTE: DATA statement used (Total process time): 
      real time 0.01 seconds 
      cpu time 0.01 seconds 
15 ! run; 
28 ; 
29 proc print data=one; title2 'Raw data listing'; run; 
NOTE: There were 12 observations read from the data set WORK.ONE. 
NOTE: The PROCEDURE PRINT printed page 1. 
NOTE: PROCEDURE PRINT used (Total process time): 
      real time 0.18 seconds 
      cpu time 0.01 seconds 
Generic multiple regression introduction 
Raw data listing 
Obs Y X1 X2 X3 
 1 1 2 9 2 
 2 3 4 6 5 
 3 5 7 7 9 
 4 3 3 5 5 
 5 6 5 8 9 
 6 4 3 4 2
```
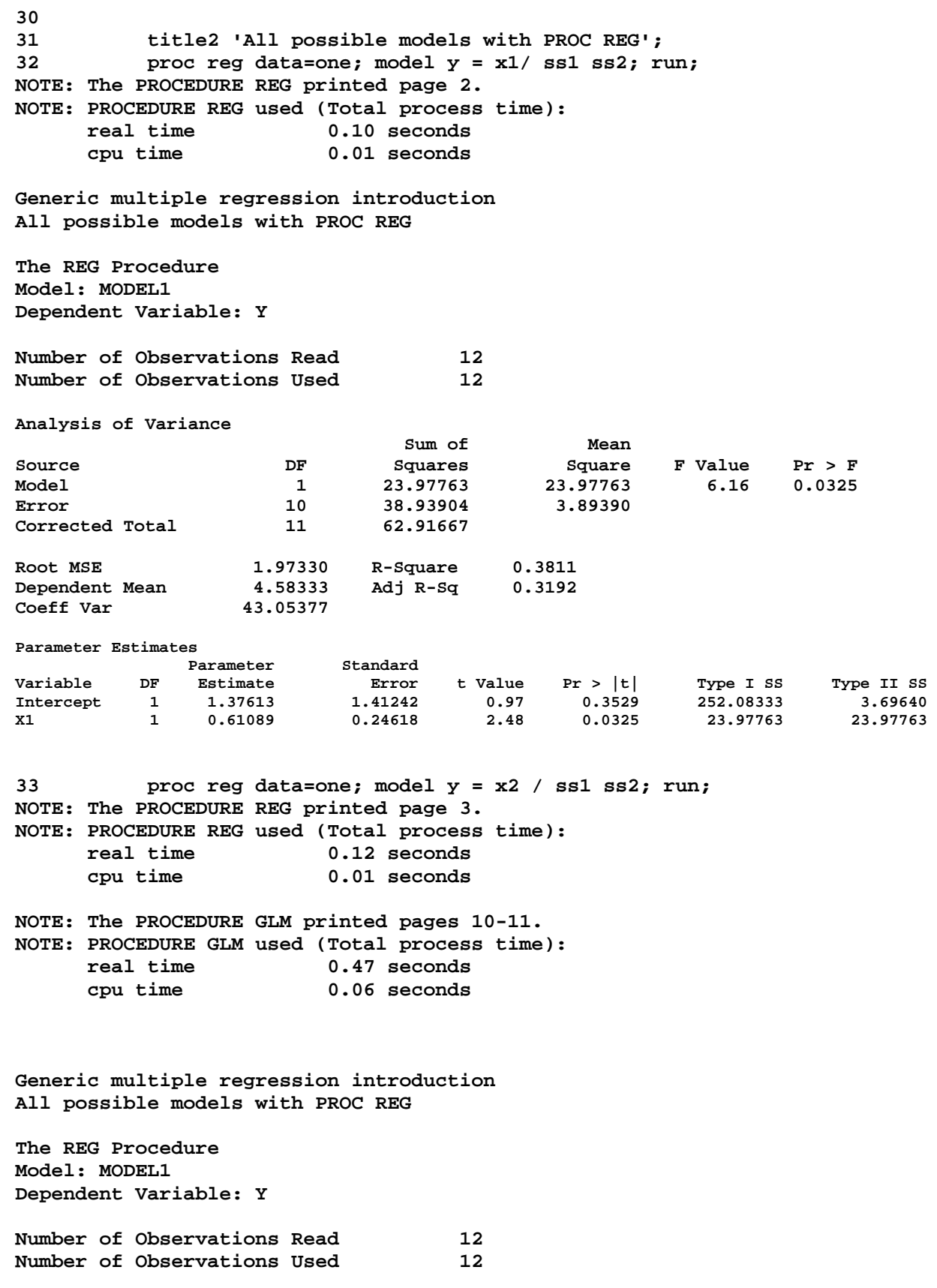

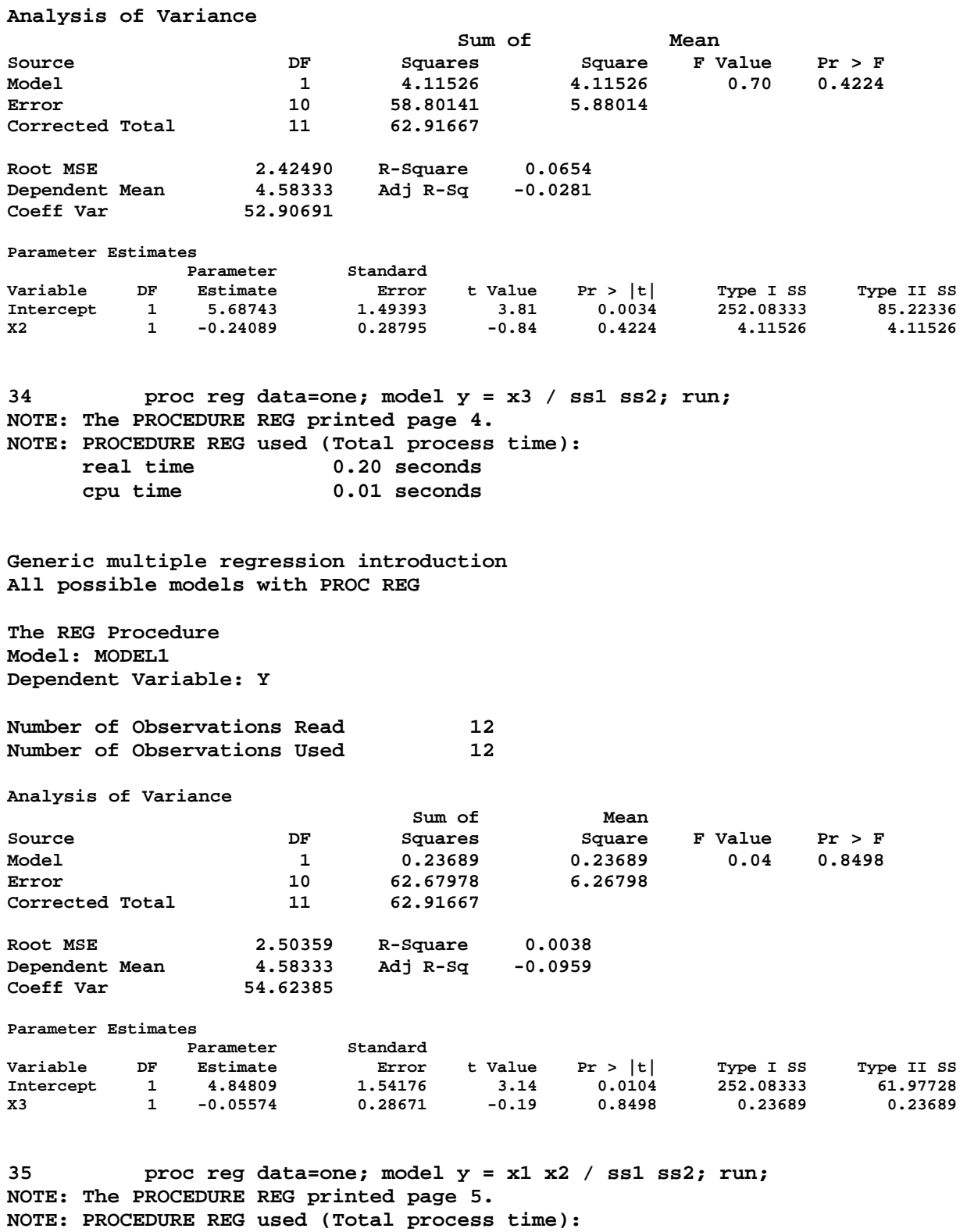

 **real time 0.17 seconds cpu time 0.01 seconds**  **Generic multiple regression introduction All possible models with PROC REG** 

**The REG Procedure Model: MODEL1 Dependent Variable: Y** 

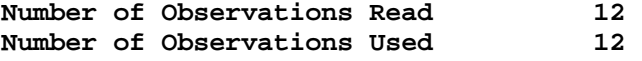

**Analysis of Variance** 

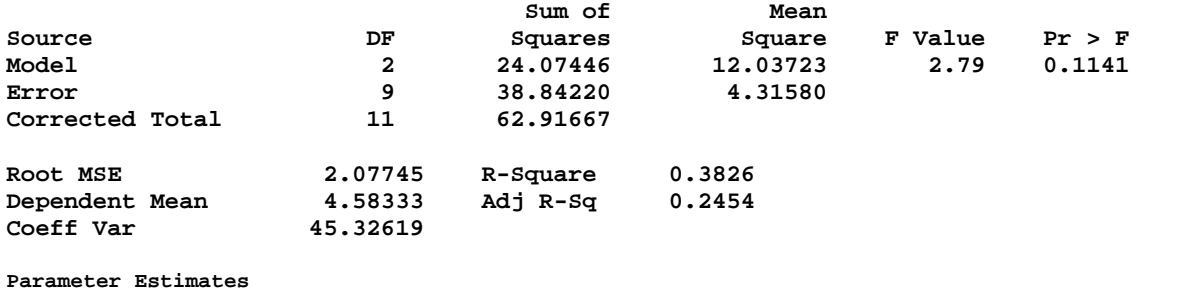

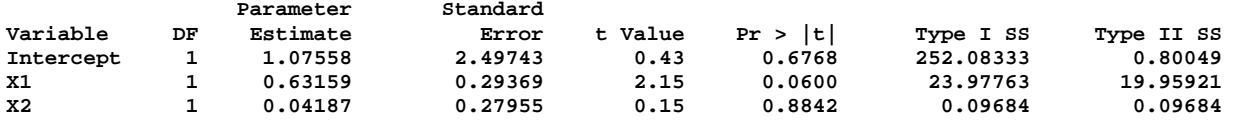

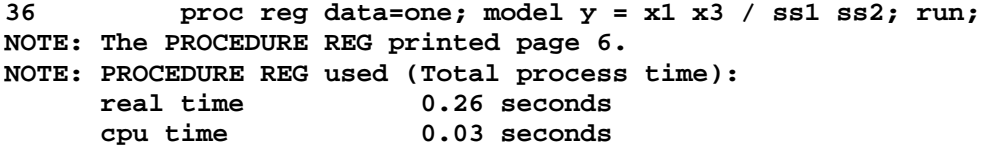

**Generic multiple regression introduction All possible models with PROC REG** 

**The REG Procedure Model: MODEL1 Dependent Variable: Y** 

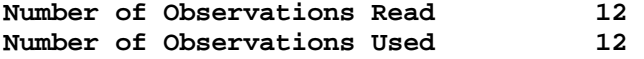

**Analysis of Variance** 

**Parameter Estimates** 

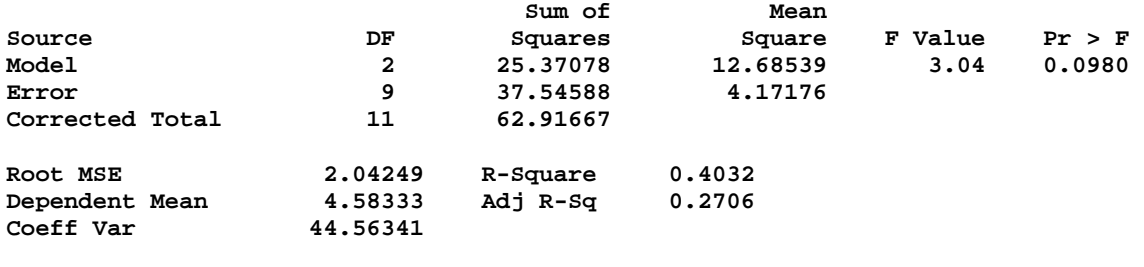

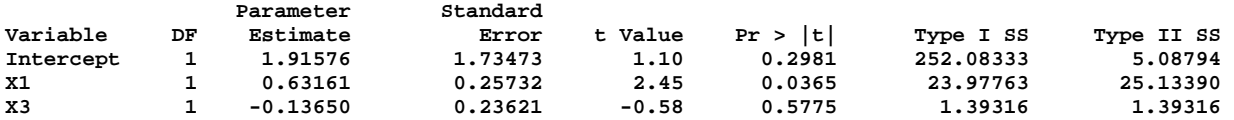

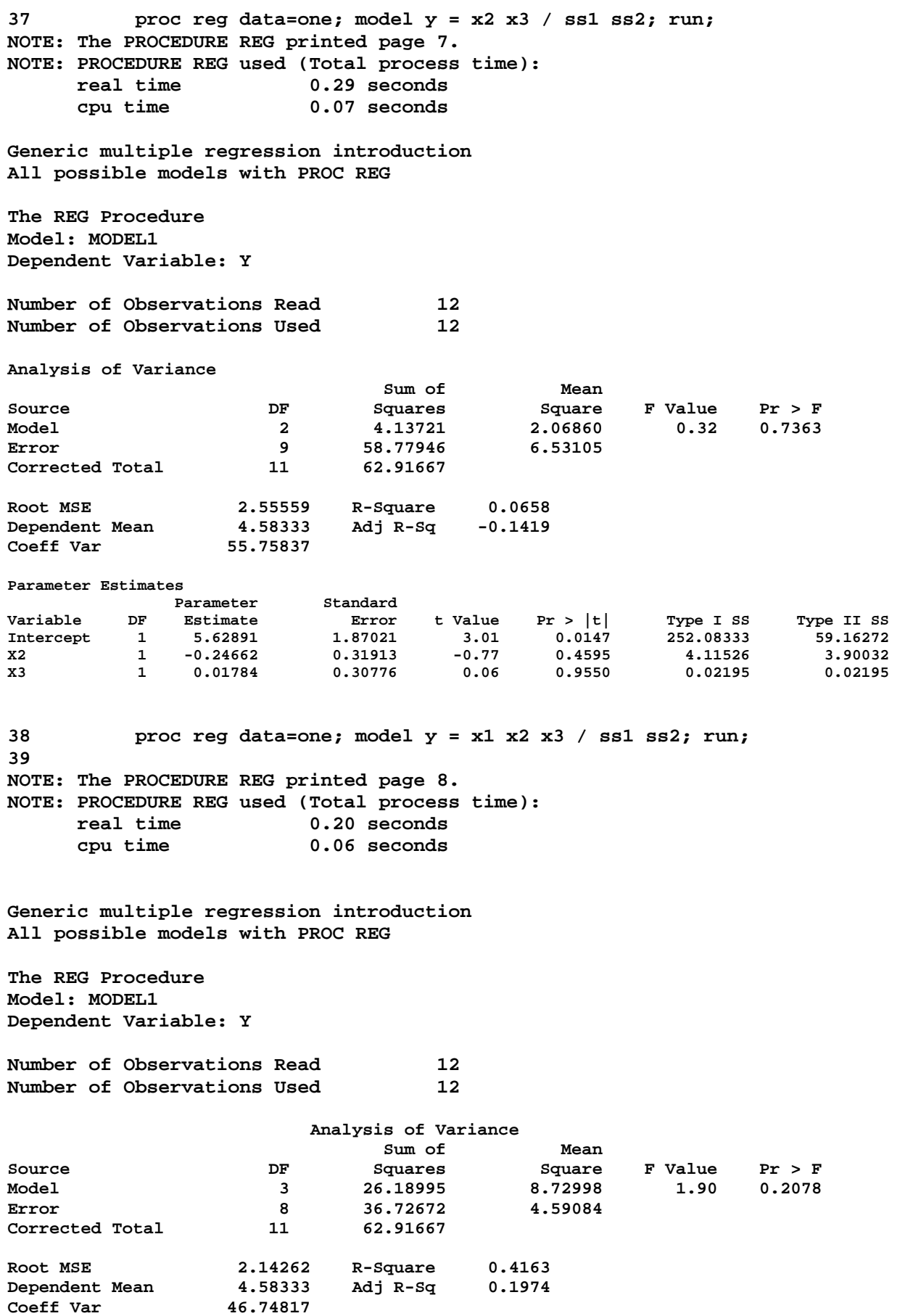

Statistical Methods I (EXST 7005) Appendix 9 Page 233

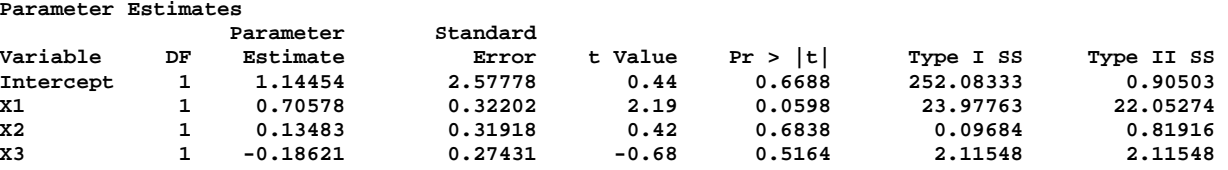

**40 proc mixed data=one; model y = x1 x2 x3 / solution HType=1 2 3; 41 title2 'Multiple Regression with PROC MIXED'; 42 run; NOTE: The PROCEDURE MIXED printed page 9. NOTE: PROCEDURE MIXED used (Total process time): real time 0.10 seconds cpu time 0.03 seconds** 

**Generic multiple regression introduction Multiple Regression with PROC MIXED** 

**The Mixed Procedure** 

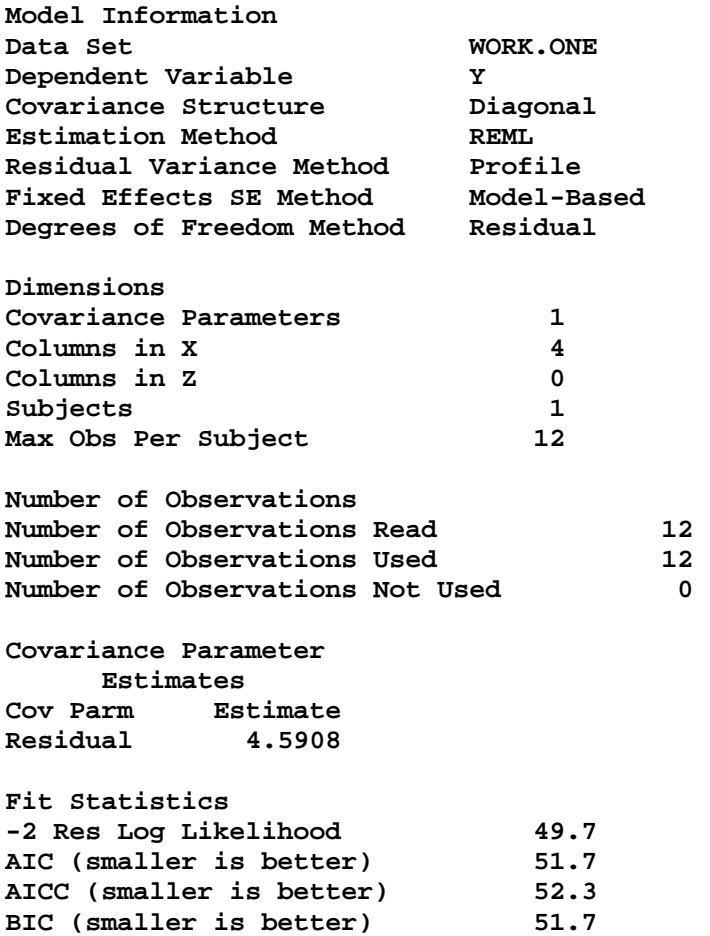

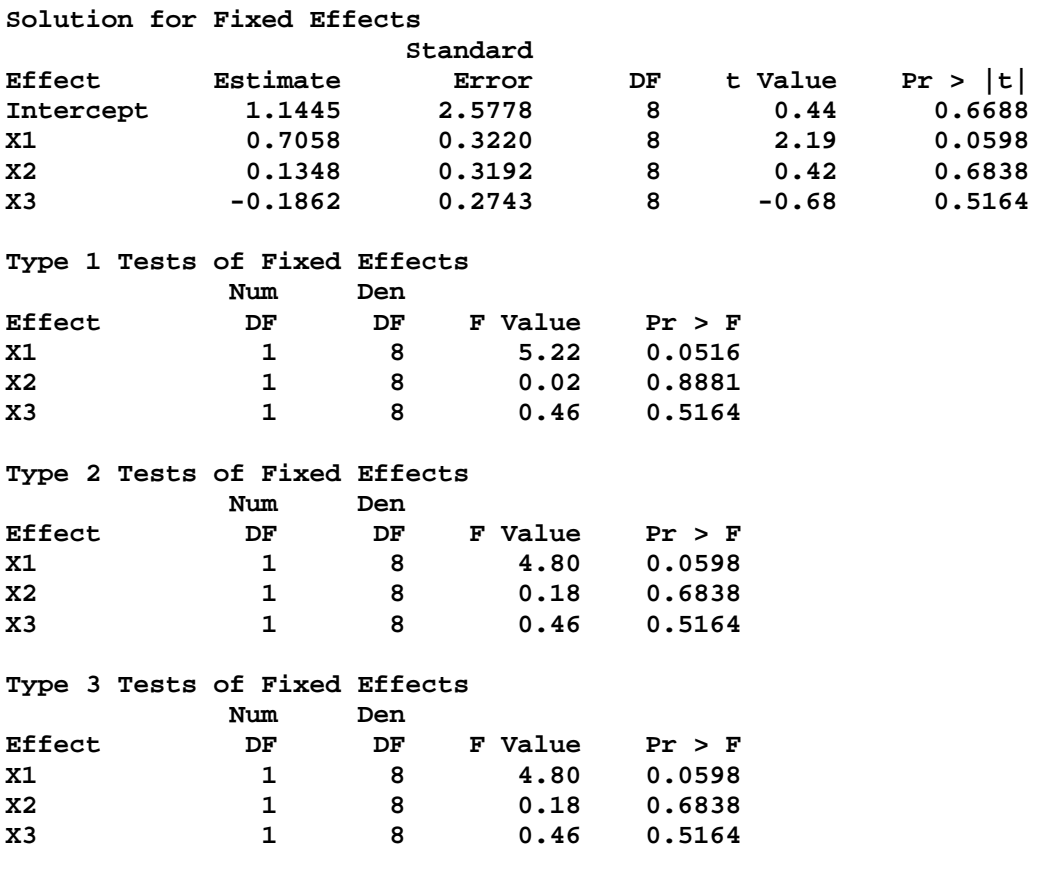

**43 proc glm data=one; model y = x1 x2 x3 / solution ss1 ss2 ss3 ss4; 44 title2 'Multiple Regression with PROC GLM'; 45 run; 46 47 ods html close; 48 ods rtf close; 49 ods PDF close; NOTE: ODS PDF printed 12 pages to C:\EXST 7005\SAS\Example09.PDF. 50 51 run; 52 quit;** 

**Generic multiple regression introduction Multiple Regression with PROC GLM** 

**The GLM Procedure** 

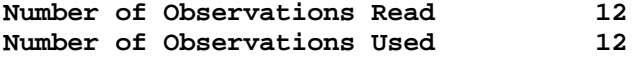

## **Generic multiple regression introduction Multiple Regression with PROC GLM**

## **The GLM Procedure**

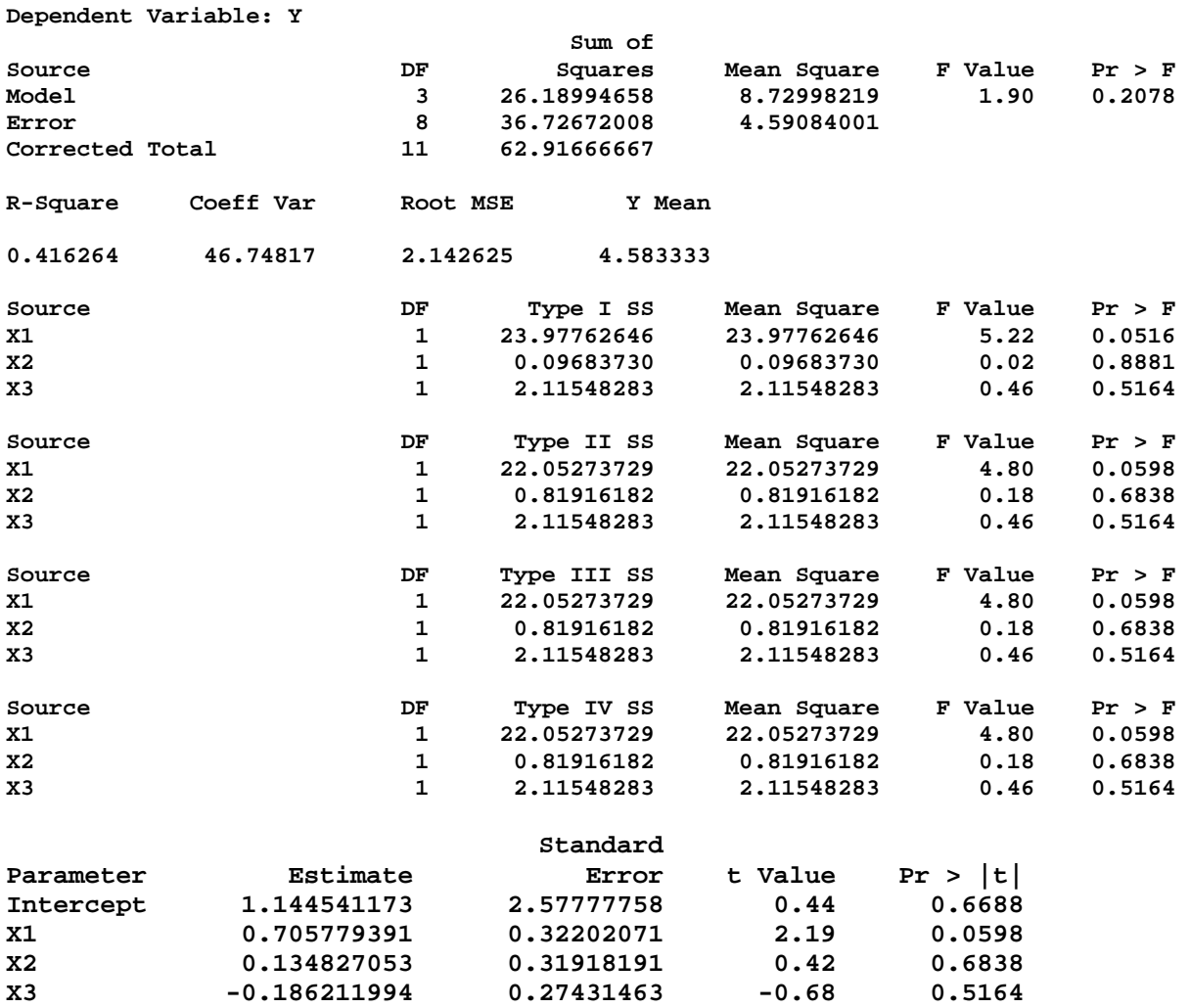